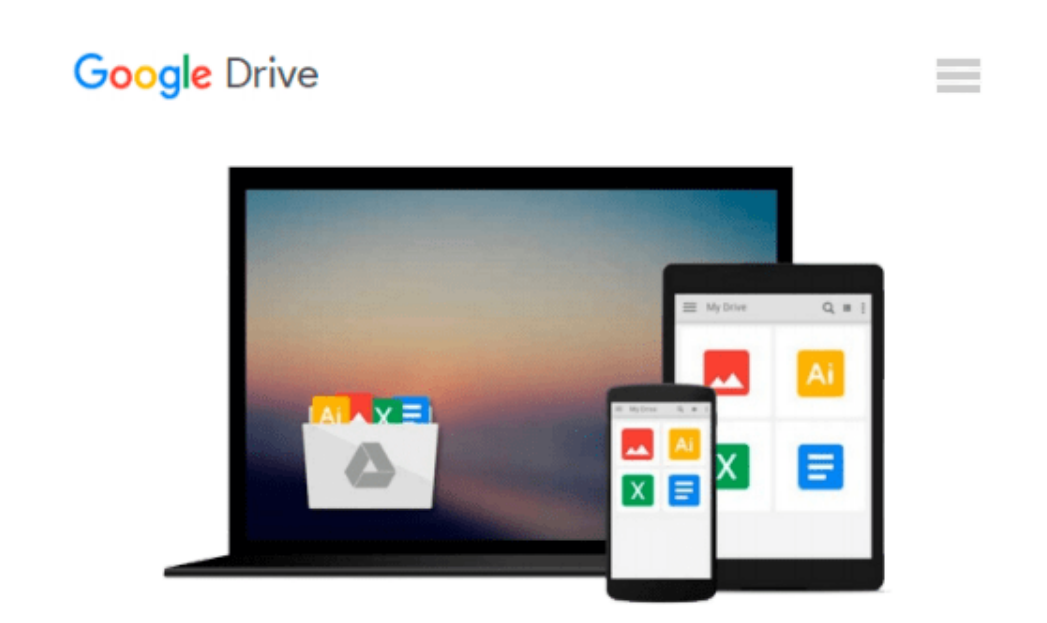

# **GIS Tutorial 1: Basic Workbook, 10.3 Edition**

*Wilpen L. Gorr, Kristen S. Kurland*

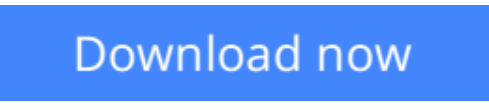

[Click here](http://toolbook.site/go/read.php?id=1589484568) if your download doesn"t start automatically

## **GIS Tutorial 1: Basic Workbook, 10.3 Edition**

Wilpen L. Gorr, Kristen S. Kurland

**GIS Tutorial 1: Basic Workbook, 10.3 Edition** Wilpen L. Gorr, Kristen S. Kurland

*GIS Tutorial 1: Basic Workbook* is a top-selling introductory text for learning ArcGIS 10.3.x for Desktop. The workbook presents GIS tools and functionality, including querying interactive maps, collecting data, and running geoprocessing tools. Incorporating proven teaching methods in detailed exercises, "Your Turn" sections, and homework assignments, this book is suited to learning GIS in a classroom. The latest edition includes a new chapter about analyzing street network data to solve routing and facility location problems using ArcGIS Network Analyst. Data for completing the exercises and a 180-day free trial of ArcGIS are available for download at esripress.esri.com/bookresources. Instructor resources are also available.

**[Download](http://toolbook.site/go/read.php?id=1589484568)** [GIS Tutorial 1: Basic Workbook, 10.3 Edition ...pdf](http://toolbook.site/go/read.php?id=1589484568)

**[Read Online](http://toolbook.site/go/read.php?id=1589484568)** [GIS Tutorial 1: Basic Workbook, 10.3 Edition ...pdf](http://toolbook.site/go/read.php?id=1589484568)

#### **Download and Read Free Online GIS Tutorial 1: Basic Workbook, 10.3 Edition Wilpen L. Gorr, Kristen S. Kurland**

#### **From reader reviews:**

#### **Nick Jansen:**

What do you think of book? It is just for students since they are still students or this for all people in the world, the actual best subject for that? Merely you can be answered for that concern above. Every person has diverse personality and hobby for every other. Don't to be obligated someone or something that they don't need do that. You must know how great as well as important the book GIS Tutorial 1: Basic Workbook, 10.3 Edition. All type of book is it possible to see on many sources. You can look for the internet options or other social media.

#### **Richard Capps:**

GIS Tutorial 1: Basic Workbook, 10.3 Edition can be one of your beginner books that are good idea. Many of us recommend that straight away because this publication has good vocabulary that will increase your knowledge in language, easy to understand, bit entertaining but nevertheless delivering the information. The writer giving his/her effort to get every word into delight arrangement in writing GIS Tutorial 1: Basic Workbook, 10.3 Edition however doesn't forget the main level, giving the reader the hottest along with based confirm resource information that maybe you can be among it. This great information may drawn you into brand-new stage of crucial contemplating.

#### **Cicely Silber:**

Don't be worry when you are afraid that this book will probably filled the space in your house, you can have it in e-book way, more simple and reachable. This particular GIS Tutorial 1: Basic Workbook, 10.3 Edition can give you a lot of friends because by you investigating this one book you have matter that they don't and make an individual more like an interesting person. This particular book can be one of one step for you to get success. This reserve offer you information that maybe your friend doesn't recognize, by knowing more than different make you to be great folks. So , why hesitate? We should have GIS Tutorial 1: Basic Workbook, 10.3 Edition.

#### **Debra McGregor:**

What is your hobby? Have you heard which question when you got pupils? We believe that that query was given by teacher for their students. Many kinds of hobby, All people has different hobby. And also you know that little person just like reading or as examining become their hobby. You must know that reading is very important along with book as to be the issue. Book is important thing to add you knowledge, except your current teacher or lecturer. You discover good news or update with regards to something by book. A substantial number of sorts of books that can you take to be your object. One of them is actually GIS Tutorial 1: Basic Workbook, 10.3 Edition.

**Download and Read Online GIS Tutorial 1: Basic Workbook, 10.3 Edition Wilpen L. Gorr, Kristen S. Kurland #RC96NQTVSPO**

## **Read GIS Tutorial 1: Basic Workbook, 10.3 Edition by Wilpen L. Gorr, Kristen S. Kurland for online ebook**

GIS Tutorial 1: Basic Workbook, 10.3 Edition by Wilpen L. Gorr, Kristen S. Kurland Free PDF d0wnl0ad, audio books, books to read, good books to read, cheap books, good books, online books, books online, book reviews epub, read books online, books to read online, online library, greatbooks to read, PDF best books to read, top books to read GIS Tutorial 1: Basic Workbook, 10.3 Edition by Wilpen L. Gorr, Kristen S. Kurland books to read online.

### **Online GIS Tutorial 1: Basic Workbook, 10.3 Edition by Wilpen L. Gorr, Kristen S. Kurland ebook PDF download**

**GIS Tutorial 1: Basic Workbook, 10.3 Edition by Wilpen L. Gorr, Kristen S. Kurland Doc**

**GIS Tutorial 1: Basic Workbook, 10.3 Edition by Wilpen L. Gorr, Kristen S. Kurland Mobipocket**

**GIS Tutorial 1: Basic Workbook, 10.3 Edition by Wilpen L. Gorr, Kristen S. Kurland EPub**